## H5O\_VISIT\_BY\_NAME1

Expand all Collapse all

- Jump to ...
- [Summary](#page-0-0)
- [Description](#page-1-0)
- [Example](#page-2-0)
- Switch language ...
- $\bullet$  C
- $\bullet$  C++
- FORTRAN

JAVA [Summary](#page-0-0) **[Description](#page-1-0)** [Example](#page-2-0) **JAVA** FORTRAN  $C++$ C

# H5O\_VISIT\_BY\_NAME1

Recursively visits all objects starting from a specified object

<span id="page-0-0"></span>**Procedure:** H5O\_VISIT\_BY\_NAME1(loc\_id, object\_name, index\_type, order, op, op\_data, lapl\_id)

### **Signature:**

herr\_t H5Ovisit\_by\_name1( hid\_t loc\_id, const char \*object\_name, H5\_index\_t index\_type, H5\_iter\_order\_t order,H5O\_iterate\_t op, void \*op\_data, hid\_t lapl\_id )

SUBROUTINE h5ovisit\_by\_name\_f(loc\_id, object\_name, index\_type, order, & op, op\_data, return\_value, hdferr, lapl\_id) USE, INTRINSIC :: ISO\_C\_BINDING IMPLICIT NONE INTEGER(HID\_T) , INTENT(IN) :: loc\_id<br>CHARACTER(LEN=\*), INTENT(IN) :: object\_name<br>INTEGER TNERNELLERER CHARACTER(LEN=\*), INTENT(IN) :: object\_name<br>INTEGER , INTENT(IN) :: index\_type INTEGER , INTENT(IN) :: index\_type INTEGER , INTENT(IN) :: order TYPE(C\_FUNPTR) :: op TYPE(C\_PTR) :: op\_data INTEGER (INTENT(OUT) :: return\_value INTEGER , INTENT(OUT) :: hdferr INTEGER(HID\_T) , INTENT(IN) , OPTIONAL :: lapl\_id

**Parameters:**

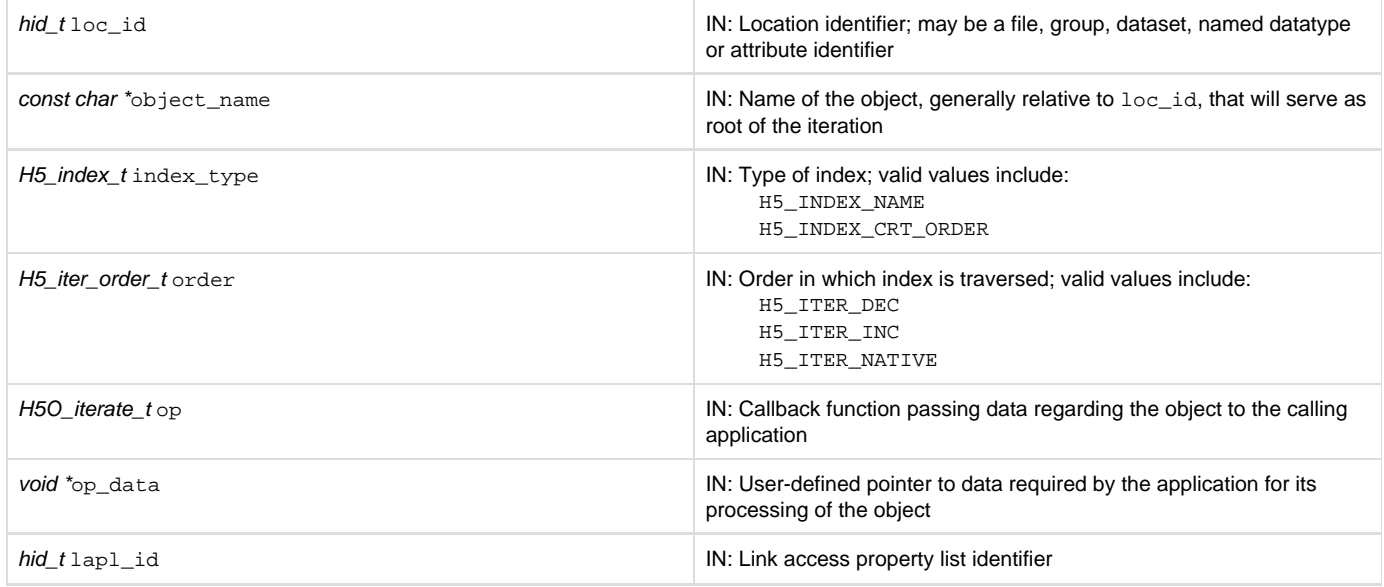

#### <span id="page-1-0"></span>**Description:**

H5O\_VISIT\_BY\_NAME1 is a recursive iteration function to visit the object specified by the loc\_id / object\_name parameter pair and, if that object is a group, all objects in and below it in an HDF5 file, thus providing a mechanism for an application to perform a common set of operations across all of those objects or a dynamically selected subset. For non-recursive iteration across the members of a group, see H5L\_ITERATE.

The object serving as the root of the iteration is specified by the loc\_id / object\_name parameter pair. loc\_id specifies a file or an object in a file; object\_name specifies either an object in the file (with an absolute name based in the file's root group) or an object name relative to  $1 \circ c_i$ d. If loc\_id fully specifies the object that is to serve as the root of the iteration, object\_name should be '.' (a dot). (Note that when loc\_id fu lly specifies the the object that is to serve as the root of the iteration, the user may wish to consider using H5O\_VISIT instead of H5O\_VISIT\_BY\_NAME.)

Two parameters are used to establish the iteration: index\_type and order.

index type specifies the index to be used. If the links in a group have not been indexed by the index type, they will first be sorted by that index then the iteration will begin; if the links have been so indexed, the sorting step will be unnecesary, so the iteration may begin more quickly. Valid values include the following:

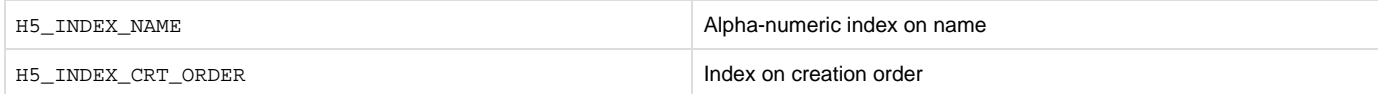

Note that the index type passed in index\_type is a best effort setting. If the application passes in a value indicating iteration in creation order and a group is encountered that was not tracked in creation order, that group will be iterated over in alpha-numeric order by name, or name order. (Name order is the native order used by the HDF5 library and is always available.)

order specifies the order in which objects are to be inspected along the index specified in index\_type. Valid values include the following:

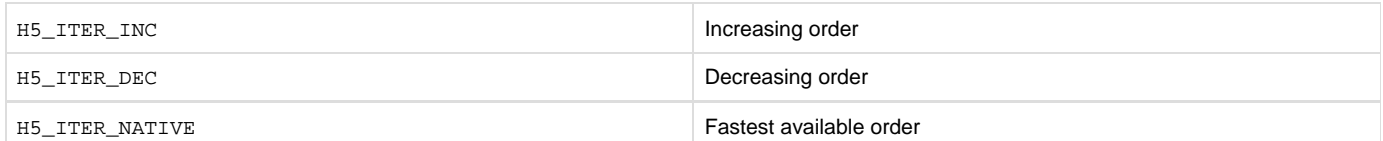

The op callback function and the effect of the callback function's return value on the application are described in H5O\_VISIT.

The H5O\_info\_t struct is defined in H5Opublic.h and described in the H5O\_GET\_INFO function entry.

The H5O\_VISIT\_BY\_NAME1 op\_data parameter is a user-defined pointer to the data required to process objects in the course of the iteration. This pointer is passed back to each step of the iteration in the callback function's op\_data parameter.

lapl\_id is a link access property list. In the general case, when default link access properties are acceptable, this can be passed in as H5P\_DEF AULT. An example of a situation that requires a non-default link access property list is when the link is an external link; an external link may require that a link prefix be set in a link access property list (see H5P\_SET\_ELINK\_PREFIX).

H5L\_VISIT\_BY\_NAME and H5O\_VISIT\_BY\_NAME are companion functions: one for examining and operating on links; the other for examining

and operating on the objects that those links point to. Both functions ensure that by the time the function completes successfully, every link or object below the specified point in the file has been presented to the application for whatever processing the application requires.

### **Programming Note for C++ Developers Using C Functions:**

If a C routine that takes a function pointer as an argument is called from within C++ code, the C routine should be returned from normally.

Examples of this kind of routine include callbacks such as H5P\_SET\_ELINK\_CB and H5P\_SET\_TYPE\_CONV\_CB and functions such as H5T\_CONVERT and H5E\_WALK2.

Exiting the routine in its normal fashion allows the HDF5 C library to clean up its work properly. In other words, if the C++ application jumps out of the routine back to the C++ "catch" statement, the library is not given the opportunity to close any temporary data structures that were set up when the routine was called. The C++ application should save some state as the routine is started so that any problem that occurs might be diagnosed.

#### **Returns:**

On success, returns the return value of the first operator that returns a positive value, or zero if all members were processed with no operator returning non-zero.

<span id="page-2-0"></span>On failure, returns a negative value if something goes wrong within the library, or the first negative value returned by an operator.

**Example:**

Coming Soon!

**History:**

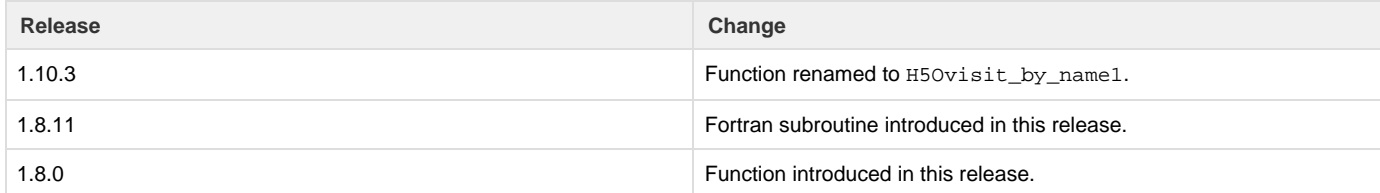

--- Last Modified: April 25, 2019 | 01:31 PM